# *Ahargaa* **in** *Makarandasāriī* **and Other Indian Astronomical Texts**

# **S K Uma\* and S Balachandra Rao\*\***

(Received 11 December 2017; revised 31 December 2017)

#### **Abstract**

*Ahargaa* is a basic parameter used for calculating mean positions of planets and other elements. The number of civil days elapsed since a chosen fixed epoch is called '*ahargaa*', literally meaning 'heap of days'.The intercalary months (*adhikamāsa*) play an important role in calculating *ahargaa.* The present paper deals with different procedures for finding *ahargaas* according to different Indian astronomical texts in detail with concrete examples. It could be seen how easier it is to convert a given traditional lunar calendar date into Julian/Gregorian date by using the *vallī* components of *Makarandasāriī,* and also a given Julian or Gregorian date into *ahargaas* by using various tables.

**Key words:** *Ahargaa*, *Ahargaavallī*, *Ārdharātrika, Audāyika*, Bhāskara II, Ganeśa Daivajña, *Grahalāghava*, *Karaakutūhala,* Makaranda*, Makarandasāriī, Saurapaka*

### **1. INTRODUCTION**

For the purpose of finding the mean positions of planets for any given day, first the total number of civil days elapsed since the beginning of a chosen epoch is calculated. Then it is multiplied by the mean daily motion of a planet which gives the mean angular distance covered by the planet during that period. From this motion, after removing the completed number of revolutions (multiples of 360°), the remainder is added to the mean position of the planet at the epoch to find the mean position of the specified day.

Literally the word '*ahargaa'* means 'heap of days'. According to *Siddhānta*s, it is the number of mean civil days elapsed at midnight or mean sunrise for the Ujjain meridian. This meridian passes through a point on the equator with the same longitude as Ujjain, called Lankā. The

traditional Hindu calendar follows both Luni-solar and Solar systems. The former is pegged on to the later through intercalary months (*adhikamāsa*).

# **2. THE GENERAL PROCEDURE FOR FINDING** *AHARGAN. <sup>A</sup>*

The process of finding *ahargaa* essentially consists of the following steps:

- i) Convert the solar year elapsed (since the epoch) into months by multiplying by 12.
- ii) Add the number of *adhikamāsa*s during that period to give the actual number of lunar months that have elapsed up to the beginning of the current year.
- iii) Add the number of lunar months in the given year.
- iv) Convert these actually elapsed number of lunar months into *tithis* (by multiplying it by 30).

<sup>\*</sup> Professor and Head, Department of MCA, Sir M. Visvesvaraya Institute of Technology, Hunasamaranahalli, Bengaluru 562 157, Email: uma.sreenath@yahoo.com

<sup>\*\*</sup>Hon. Director, Bhavan's Gandhi Centre for Science and Human Values, Bharatiya Vidya Bhavan, # 43/1, Race Course Road, Bengaluru 560 001, Email: balachandra1944@gmail.com

- v) Add the elapsed number of *tithis* in the current lunar month.
- vi) Subtract the *kaya dinas* and finally convert the elapsed number of *tithis* into civil days.

**Note:** While finding *adhikamāsa*s, if an *adhikamāsa* is due after the lunar month of the current year, then 1 is to be subtracted from the calculated number of *adhikamāsa*s. This is because an *adhikamāsa* which is yet to come in the course of current year will have already been added.

# **3.** *AUDA – YIKA* **AND** *ĀRDHARA – TRIKA* **SYSTEMS**

In Indian astronomical texts, the *Kaliyuga* is said to have started either at the mean sunrise on February 18, 3102 BCE or at the midnight between 17<sup>th</sup> and 18<sup>th</sup> of February 3012 BCE. Accordingly the corresponding systems are called respectively *Audāyika* (sunrise system) and *Ārdharātrika* (midnight system).

Interestingly even the important astronomical parameters are somewhat different in the two systems. In fact the earliest available systematic text, *Āryabhaīya* of Āryabhaa I (b. 476 CE) belongs to the *Audāyika* system. It is believed that  $\bar{A}$ ryabhata wrote another text popularly described as *Āryabhaa Siddhānta* which belongs to the *Ārdharātrika* system. The earliest text of *Ārdharātrika* system is *Khadakhādyaka* (*KK*) of Brahmagupta, which is available and very popular (b. 598 CE).

### **4. TO FIND** *AHARGAN. <sup>A</sup>* **SINCE THE** *KALI* **EPOCH**

Before evolving a working procedure for finding the *Kali Ahargaa,* we shall list some useful data for the purpose according to *Sūryasiddhānta* (*SS*). In a *Mahāyuga* of 432×104 years, we have

- i) Number of sidereal revolutions of the Moon: 577,53,336
- ii) Number of revolutions of the Sun: 43,20,000
- iii) Number of lunar months in a *Mahāyuga* of  $432 \times 10^4$  years given by (i) - (ii) : 534,33,336
- (iv) Number of days in a *Mahāyuga* : 1577917828

Number of *adhikamāsa*s in a *Mahāyuga*

= Number of lunar months – 
$$
(12 \times
$$
 Number  
of solar years)  
= 534,33,336 -  $(12 \times 43,20,000)$   
= 534,33,336 - 518,40,000  
= 15,93,336.

Number of *kayatithis* in a *Mahāyuga*

- = Number of *tithis* Number of civil days
- $= 30 \times$ Number of lunar months Number of civil days
- $= 30 \times 53433336 1577917828$
- $= 25082252.$

Suppose we wish to find *ahargaa* for the day on which *x* luni-solar years, *y* lunar months and *z* lunar *tithis* have been elapsed. Then the number of *adhikamāsa*s in *x* completed solar years

is given by 
$$
x_1 = INT
$$
  $\bigg[ (x) \times \bigg( \frac{15,93,336}{43,20,000} \bigg) \bigg]$ 

where INT (i.e. integer value) means only the quotient of the expression in the square brackets is considered.

Now, since in the given luni-solar year, *y* lunar months and *z tithis* have elapsed, we have

Number of *tithis* elapsed since the epoch =  $(12x+x_1+y)\times 30 + z$ .

The number of *kayatithis* corresponding to this is found by the rule of three: If there are 25082252 *kayatithis* in a *Mahāyuga* corresponding to 534,33,336×30 *tithis*, then the number of *kayatithis* corresponding to  $[(12x+x<sub>1</sub>+y) 30 + z]$  *tithis* is given by

$$
k = \text{Int}\left[ \left( \frac{(12x + x_1 + y) \times 30 + z}{53433336 \times 30} \right) \times 25082252 \right]
$$

Therefore the number of civil days (*ahargaa) N*′ elapsed since epoch is given by

$$
N' = (12x + x_1 + y) \times 30 + z - k
$$
  
= INT  $\left\{ (12x + x_1 + y) + \frac{z}{30} \right\} \times 30 \left( 1 - \frac{2508252}{53433336 \times 30} \right) \right\}$   
= INT  $\left[ \left\{ (12x + x_1 + y) + \frac{z}{30} \right\} \times 29.530589 \right]$ 

Here,  $30\left(1-\frac{2508252}{53433336\times30}\right) = 29.530589$  is the

average duration of a lunar month in days.

Since in our calculations we have considered only mean duration of a lunar month, the result may have a maximum error of 1 day. Therefore to get the actual *ahargaa N,* addition or subtraction of 1 from *N*′ may be necessary.

This is decided by the verification of the weekday. The tentative *ahargaa N*′ is divided by 7 and the remainder is expected to give the weekday counted from the weekday of the chosen epoch. For example, the epoch of *Kaliyuga* is known to have been a Friday. Therefore when *N*′ is divided by 7, if the remainder is 0, then the weekday must be a Friday, if 1 then Saturday etc. However if the calculated weekday is a day earlier or later than the actual weekday, then 1 is either added to or subtracted from *N*′ so as to get the calculated and actual weekday the same. Accordingly the actual *ahargana*  $N = N^{\perp} 1$ .

It is important to note that the method described above is a simplified version of the actual procedure described variously by the *siddhāntic* texts.

**Note:** While finding the number of *adhikamāsas*  $x_1$  in the above method if an *adhikamāsa* is due after the given lunar month in the given lunar year, then subtract 1 from  $x_i$  to get the correct number of *adhikamāsa*s. Also, if the fractional part of

 $x \times \left(\frac{15,93,336}{43,20,000}\right)$  is close to 1, then we would have

to add 1 to *x*, if an *adhikamāsa* has already occurred very close to the given date.

*Example:* Finding *Kali ahargaa* corresponding to *Caitra krsna trayodaśī* of *śaka* year 1913 (elapsed) i.e., for 12 April 1991.

Number of *Kali* years = 3179 + 1913 = 5092, since the beginning of the *śaka* era i.e.,

78 CE, corresponds to 3179 years (elapsed) of *Kali yuga.*

$$
\therefore
$$
 Adhikamāsas in 5092 years  
= (15,93,336/43,20,000) × 5092 = 1878.0710

Taking the integral part of the above value,  $x_1$  = 1878.

Now, an *adhikamāsa* is due just after the *Caitra māsa* under consideration. Although the *adhikamāsa* is yet to occur, it has been included already in the above value of  $x_i$ . Therefore the corrected value of  $x<sub>1</sub>$  is 1878-1 = 1877.

Since the month under consideration is *Caitra,* the number of lunar months elapsed in the lunar year,  $y = 0$ . The current *tithi* is *trayodas*<sup>*i*</sup> of *ka paka* so that the elapsed number of *tithis* is  $15 + 12 = 27$  i.e.,  $z = 27$ .

: Number of lunar months completed  $= (5902 \times 12) + 1877 + 0 + 27/30 = 62,981.9$ 

The number of civil days

 $N^1$  = INT[62,981.9×29.530589]  $=$  INT[18,59,892.603]  $= 18,59,892.$ 

Now, dividing  $N<sup>1</sup>$  by 7, the remainder is 6; counting 0 as Friday, 1 as Saturday etc., the remainder 6 corresponds to Thursday. But, from the calendar, 12 April 1991 was a Friday. Therefore, we have the actual *ahargana*  $N = N<sup>1</sup>$  + 1 = 18,59,893 since the *Kali* epoch.

# **5.** *AHARGAN. <sup>A</sup>* **ACCORDING TO** *MAKARANDASA – RIN. I –*

*Makarandasāriī* (*MKS*) is one of the most popular texts among the Indian astronomical

tables. These tables with explanatory *ślokas* are composed by Makaranda, son of Ānanda at Kāśī in 1478 CE. This *sāriī* belongs to *saurapaka.*

The author of *MKS* has incorporated many changes to yield better results during his time. He has given the *ahargaavallī* table for computing the *ahargaa* for the given day *in rāśī, amśa, kalā* and *vikalās* in which the *adhikamāsa* concept of a lunar calendar is incorporated, so that finding the *ahargaavallī* from *MKS* tables is easier when compared to the procedure for obtaining the *ahargaa* from other related astronomical texts belonging to *saura paka.*

*Ahargaa vallī* expressed in *rāśī, amśa*, *kalā* and *vikalās* is equivalent to the *ahargaa* days expressed as a sum of power of 60*.* The *MKS Ahargaa* is counted from the beginning of the *Kaliyuga, Vaiśākha śuddha pratipath* Friday and is correct to the midnight of the central meridian.

**Remark:** At the beginning of the *Kaliyuga,* i.e., at the midnight between  $17<sup>th</sup>$  and  $18<sup>th</sup>$  February 3102 BCE, all the mean heavenly bodies were at 0o (*Mea*). This means that was the instant of the mean *Mea sankrānti* and also the mean beginning of the lunar month.

Now, at that moment, *Mandakendra* of the Sun,  $MK = 78^{\circ} - 0^{\circ} = 78^{\circ}$ 

 *Mandaphala,* the equation of the centre  $=$  (14<sup>o</sup>/2 $\pi$ ) sin 78<sup>o</sup>= 2<sup>o</sup>.17947836

by taking the *manda* periphery = 14<sup>o</sup>,

Converting this into days we get  $= 2^{\circ}.17947836/$  $59'8'' = 2.21142111$  days.

**Table 5.1.** *Ahargaa vallī* for a given date

Since the equation of the centre is positive, true *Mea sankrānti* occurs 2 days earlier. That is the beginning of *kaliyuga,* being the end of *amāvāsya* occurs 2 days after the true *Mea sankrānti*. This means that it is the beginning of *Vaiśākha* month. In other words, the beginning of *Caitra* will have occurred around January 19, 3102 BCE (30 days before).

Tables 5.1, 5.2, 5.3 give *ahargaa vallī* for a given date which is equivalent to the *ahargaa* days according to *Sūryasiddhānta* and other *saurapaka* texts.

In the table 5.1 *ahargaavallī* is given for the tabulated *śaka* years with an interval of 57 years, starting from *śaka* 1628 up to 2654 [i.e. 1706 CE to 2732 CE]. Incidentally while the text says that the commencing year is *śaka* 1400 (1478 CE) the table for *ahargaavallī* in the published version of *MKS* starts from 1628(1706 CE). This may be because the published work is based on *Viśvanātha*'s manuscript.

In the beginning, the first column gives *vallī* for 57 years (called *śeāñka kepaka*) in *rāśī, amśa, kalā* and *vikalās*. Also the last row gives *vāra* (weekday*).* The table can be generated by adding *vallī* of *kepaka* year 57 i.e. 0|5|46|59 and *vāra* 1 to the previous entries correspondingly. This is shown in example 5.1 below.

Now, The length of a sidereal solar year is 365.2587565 days in *SS*. Hence, 57 sidereal solar years = 365. 2587565 $\times$ 57 = 20819.7491205 days. Actually a luni-solar system is used in *MKS* and

| śesāñka<br>ksepaka<br>57 |       |    |    |    |    |    |    |          | 1628 1685 1742 1799 1856 1913 1970 2027 2084 2141 2198 2255 2312 2369 2426 2483 2540 2597 2654 |     |     |    |    |          |          |      |   |                |
|--------------------------|-------|----|----|----|----|----|----|----------|------------------------------------------------------------------------------------------------|-----|-----|----|----|----------|----------|------|---|----------------|
| rāśī. 0                  | 8     | 8  | 8  | 8  | 8  | 8  | 8  | 8        | -8                                                                                             | 8   | - 9 | 9  | 9  | 9        | 9        | 9    | 9 | 9              |
| amśa, 5                  |       | 13 | 19 | 25 | 30 | 36 | 42 | 48       | 53                                                                                             | -59 | 5   |    | 17 | 22       | 28       | - 34 |   |                |
| kalā                     | 46 42 | 29 | 16 | 3  | 50 | 37 | 24 | -11      | 58                                                                                             | 45  | 31  |    | 4  | -51      | 38       | -25  |   |                |
| vikalā 59 50             |       | 49 | 48 | 47 | 46 | 45 | 44 | 43       | 42                                                                                             | 41  | 40  | 39 | 38 | 37       | 36       | 35   |   |                |
| vāra 1                   |       |    |    |    | 4  | 5. | 6  | $\Omega$ |                                                                                                |     | 3   | 4  |    | $\sigma$ | $\theta$ |      |   | $\overline{4}$ |

57 such years is very close to 20819 days. When multiples of 7 are removed, we obtain the *śea vāra* 1 ( remaining *vāra* after dividing 20819 by 7) including leap years.

Dividing 20819 by 60 we obtain  $Q_1 = 346 \& R_1 = 59$ .

Now, dividing  $Q_1$  by 60 we get  $Q_2=5 \& R_2=46$ .

Dividing Q<sub>2</sub> by 60 we get  $Q_3=0 \& R_3=5$ .

Dividing  $Q_3$  by 60 we get  $Q_4=0$  & R<sub>4</sub>=0.

Thus *vallī* corresponding to 57 years (*Kepaka)* =  $R_4|R_3|R_2|R_1 = 0|5|46|59$  and  $v\bar{a}ra=1$ 

**Example 5.1**

| Śaka year | rāśī         | amśa | kalā | vikalā | vāra |
|-----------|--------------|------|------|--------|------|
| 1628      | 8            |      | 42   | 50     |      |
| adding    | $\theta$     | 5    | 46   | 59     |      |
| 1685      | 8            | 13   | 29   | 49     |      |
| adding    | $\mathbf{0}$ | 5    | 46   | 59     |      |
| 1742      | 8            | 19   | 16   | 48     |      |

Table 5.2 gives *ahargaa vallī* for the balance years for 1 to 57 in *rāśī, amśa* , *kalā* and *vikalās* and also *vāra*.

Now, the number of days in a mean lunar month  $= 29.53058795.$ 

the number of days in a mean lunar year  $=$ 354.3670554

and the number of days in year having an *adhikamāsa* = 383.8976434 = 384 (approx.)

(since a lunar year having an *adhikamāsa* (intercalary months) will have 13 lunar months).

Number of *adhikamāsas* in 57 years

 $=57\times\left(\frac{15,93,336}{43,20,000}\right) = 21.0231$ , rounded off to 21.

Then, in 57 years, there would be 36 luni-solar years with 12 lunar months and 21 luni-solar years with 13 lunar months. Hence duration of 57 years  $= 36 \times 354.3670554 + 21 \times 383.8976434 =$ 20819.06451, taken as 20819. However it is not suitable to have a fractional number of days in a

year. This problem can be solved in the following manner: All the 21 years with 13 lunar months would have 384 days. Out of 36 years with 12 lunar months, 25 would have 354 days and 11 would have 355 days. Then the duration of a 57 year cycle is  $25 \times 354 + 11 \times 355 + 21 \times 384 = 20819$ days.The *vallī* and *vāra* for an year with 354 days are 0|0|5|54 and 4. For an year with 355 days they are 0|0|5|55 and 5, and for an year with 384 days, they are *vall* $\bar{i}$  = 0|0|6|24 *v* $\bar{a}$ *ra* = 6 respectively. We observe that these have been included in *ahargaa vallī* tables. In table 5.2 for the year 1, the number of days is taken as 384, since it had an *adhikamāsa* and the corresponding *vallī* components are given as 0|0|6|24 and *vāra,* 6. For the next year the number of accumulated days will be  $384+354 =$ 738 and the *valli* components corresponding to 738 days is 0|0|12|18 and *vāra,* 4. Similarly for year 3 the number of accumulated days is taken as  $384+354+355 = 1093$ . The *vall* $\bar{i}$  components are 0|0|18|3 and *vāra,* 1 and so on as shown in the example 5.2 below.

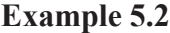

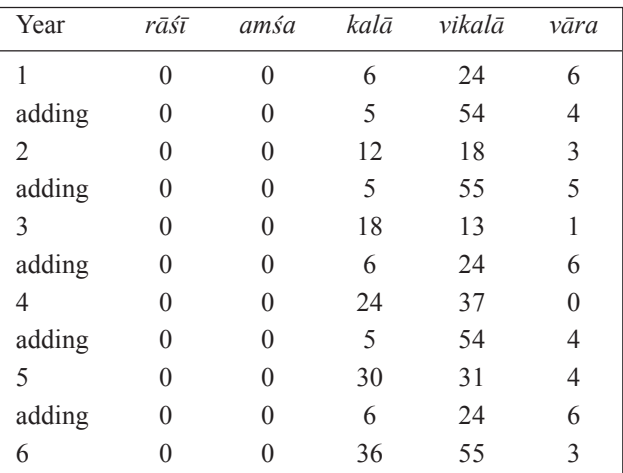

**Remark:** In the formation of table 5.2, there appears to be a couple of incorrect values in the printed version.

Table 5.3 gives *pākikacālanam* (fortnightly values) of *ahargaa vallī* which is always additive.

**Table 5.2**

| kostaka        |                  | Ahargana vallī          |                |                  |                         |  |  |  |  |  |
|----------------|------------------|-------------------------|----------------|------------------|-------------------------|--|--|--|--|--|
| (years)        | rāśī             | amśa                    | kalā           | vikalās          | vāra                    |  |  |  |  |  |
| $\,1$          | $\overline{0}$   | $\boldsymbol{0}$        | 6              | 24               | 6                       |  |  |  |  |  |
| $\overline{c}$ | $\boldsymbol{0}$ | $\boldsymbol{0}$        | 12             | 18               | $\mathfrak{Z}$          |  |  |  |  |  |
| $\overline{3}$ | $\boldsymbol{0}$ | $\boldsymbol{0}$        | 18             | 13               | $\,1$                   |  |  |  |  |  |
| $\overline{4}$ | $\overline{0}$   | $\boldsymbol{0}$        | 24             | 37               | $\overline{0}$          |  |  |  |  |  |
| 5              | $\boldsymbol{0}$ | $\boldsymbol{0}$        | 30             | 31               | $\overline{4}$          |  |  |  |  |  |
| 6              | $\boldsymbol{0}$ | $\boldsymbol{0}$        | 36             | 55               | $\mathfrak{Z}$          |  |  |  |  |  |
| $\overline{7}$ | $\boldsymbol{0}$ | $\boldsymbol{0}$        | 42             | 49               | $\boldsymbol{0}$        |  |  |  |  |  |
| 8              | $\overline{0}$   | $\overline{0}$          | 48             | 44               | 5                       |  |  |  |  |  |
| 9              | $\boldsymbol{0}$ | $\boldsymbol{0}$        | 55             | 8                | $\overline{4}$          |  |  |  |  |  |
| 10             | $\boldsymbol{0}$ | $\mathbf{1}$            | $\,1\,$        | $\overline{c}$   | $\,1$                   |  |  |  |  |  |
| 11             | $\boldsymbol{0}$ | $\mathbf{1}$            | 6              | 56               | 5                       |  |  |  |  |  |
| 12             | $\boldsymbol{0}$ | $\mathbf{1}$            | 13             | 20               | $\overline{4}$          |  |  |  |  |  |
| 13             | $\boldsymbol{0}$ | $\mathbf{1}$            | 19             | 15               | $\overline{c}$          |  |  |  |  |  |
| 14             | $\boldsymbol{0}$ | $\mathbf{1}$            | 25             | 9                | 6                       |  |  |  |  |  |
| 15             | $\boldsymbol{0}$ | $\mathbf{1}$            | 31             | 33               | 5                       |  |  |  |  |  |
| 16             | $\boldsymbol{0}$ | $\mathbf{1}$            | 37             | 27               | $\overline{c}$          |  |  |  |  |  |
| 17             | $\boldsymbol{0}$ | $\mathbf{1}$            | 43             | 51               | $\,1$                   |  |  |  |  |  |
| 18             | $\boldsymbol{0}$ | $\mathbf{1}$            | 49             | 45               | 5                       |  |  |  |  |  |
| 19             | $\boldsymbol{0}$ | $\mathbf{1}$            | 55             | 40               | $\overline{\mathbf{3}}$ |  |  |  |  |  |
| 20             | $\boldsymbol{0}$ | $\overline{2}$          | $\overline{c}$ | 04               | $\overline{c}$          |  |  |  |  |  |
| 21             | $\boldsymbol{0}$ | $\overline{c}$          | $\overline{7}$ | 58               | 6                       |  |  |  |  |  |
| 22             | $\boldsymbol{0}$ | $\overline{c}$          | 13             | 52               | 3                       |  |  |  |  |  |
| 23             | $\boldsymbol{0}$ | $\overline{c}$          | 20             | 16               | $\overline{c}$          |  |  |  |  |  |
| 24             | $\boldsymbol{0}$ | $\overline{c}$          | 26             | 11               | $\boldsymbol{0}$        |  |  |  |  |  |
| 25             | $\boldsymbol{0}$ | $\overline{c}$          | 32             | 5                | $\overline{4}$          |  |  |  |  |  |
| 26             | $\boldsymbol{0}$ | $\overline{c}$          | 38             | 29               | $\overline{3}$          |  |  |  |  |  |
| 27             | $\boldsymbol{0}$ | $\overline{c}$          | 44             | 23               | $\boldsymbol{0}$        |  |  |  |  |  |
| 28             | $\overline{0}$   | $\overline{c}$          | 50             | 47               | 6                       |  |  |  |  |  |
| 29             | $\boldsymbol{0}$ | $\overline{c}$          | 56             | 42               | $\overline{4}$          |  |  |  |  |  |
| 30             | $\boldsymbol{0}$ | 3                       | $\overline{c}$ | 36               | $\,1$                   |  |  |  |  |  |
| 31             | $\boldsymbol{0}$ | $\mathfrak{Z}$          | 9              | $\boldsymbol{0}$ | $\boldsymbol{0}$        |  |  |  |  |  |
| 32             | $\boldsymbol{0}$ | 3                       | 14             | 54               | $\overline{4}$          |  |  |  |  |  |
| 33             | $\boldsymbol{0}$ | $\overline{\mathbf{3}}$ | 20             | 49               | $\overline{c}$          |  |  |  |  |  |
| 34             | $\boldsymbol{0}$ | $\overline{3}$          | 27             | 13               | $\,1$                   |  |  |  |  |  |
| 35             | $\boldsymbol{0}$ | $\overline{3}$          | 33             | $\boldsymbol{7}$ | 5                       |  |  |  |  |  |
| 36             | $\boldsymbol{0}$ | $\overline{\mathbf{3}}$ | 39             | 31               | $\overline{4}$          |  |  |  |  |  |
| 37             | $\boldsymbol{0}$ | $\overline{3}$          | 45             | 25               | $\,1$                   |  |  |  |  |  |
| 38             | $\boldsymbol{0}$ | $\mathfrak{Z}$          | 51             | 19               | 5                       |  |  |  |  |  |
| 39             | $\boldsymbol{0}$ | $\overline{\mathbf{3}}$ | 57             | 43               | $\overline{4}$          |  |  |  |  |  |
| 40             | $\boldsymbol{0}$ | $\overline{4}$          | 3              | 38               | $\overline{c}$          |  |  |  |  |  |
| 41             | $\boldsymbol{0}$ | $\overline{4}$          | 9              | 32               | 6                       |  |  |  |  |  |
| 42             | $\boldsymbol{0}$ | $\overline{4}$          | 15             | 56               | 5                       |  |  |  |  |  |

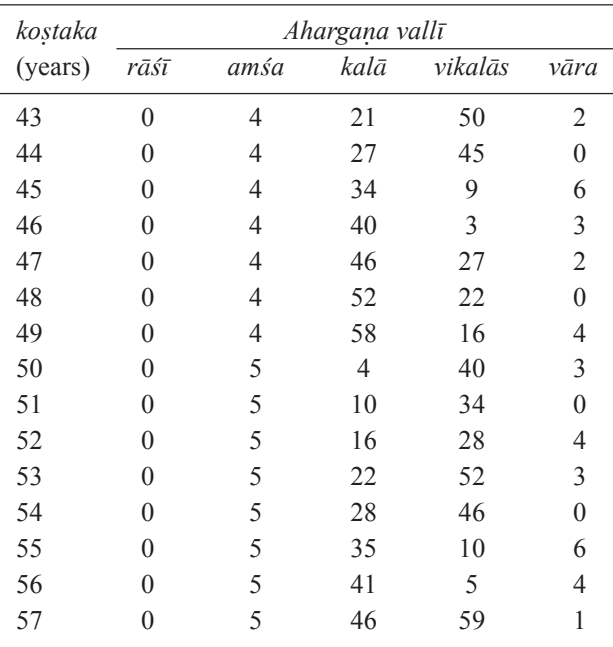

### **Table 5.3**

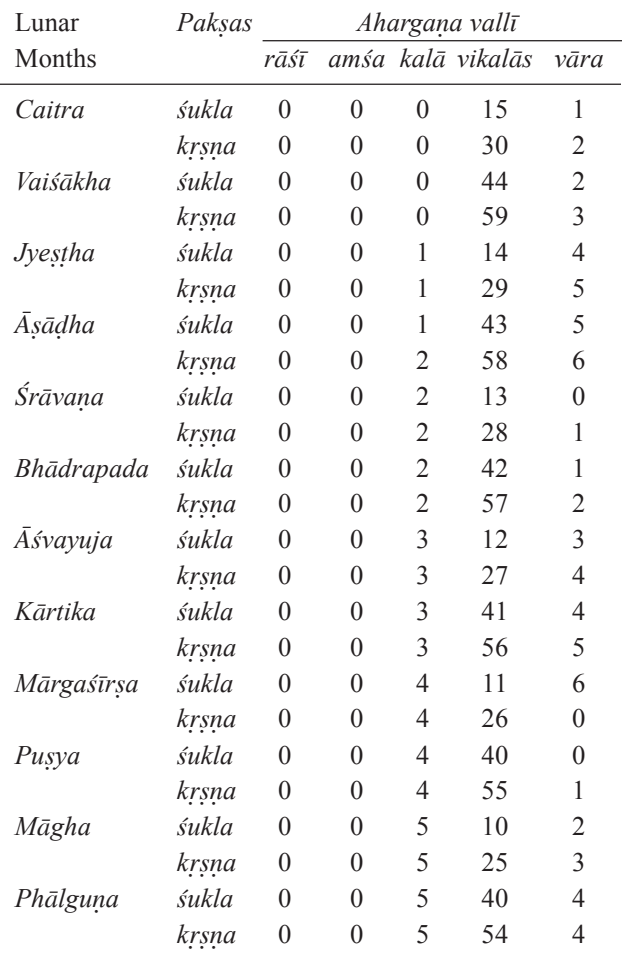

In *pākikacālanam* of *ahargaa vallī* given in table 5.3, the last but one entry i.e., the fourth component of *paka vallī* gives the number of civil days at the end of the *paka* after removing the multiples of 60. Most of the *pakas* have 15 days, whereas some have 14. This would ensure that the average duration of a *tithi* is less than a civil day.

**Example 5.3:** At the end of 7 *paka*s, the number

of civil days 
$$
= \frac{Duration \space of \space a \space Lunar \space month}{2} \times 7
$$

$$
= \frac{29.53058795}{2} \times 7
$$

$$
= 103.3570578
$$

$$
\rightarrow 43.357057
$$

$$
\rightarrow 43
$$

(by removing multiples of 60 and taking the integer value)

### **Remark**

- (i) According to table 5.3, the duration of a normal luni-solar year is  $0|0|5|54 = 354$ .
- (ii) In table 5.2 an extra day is added to the luni solar year to account for the accumulation of the fractional part of the days in a lunar year. In table 5.2 , while 354 days are considered for a normal lunar year additional 30 days are taken for lunar year with *adhikamāsa* once in 32 or 33 lunar months. This is not explicitly mentioned in the text.

# **6. PROCEDURE FOR FINDING** *AHARGAN. <sup>A</sup> VALLI –* **FROM** *MKS* **TABLES**

The working procedure for finding *Ahargaa vallī* using *MKS* tables is as given bellow:

i) Subtract the nearest *śaka* year given in table 5.1 from *ia śaka* ( given *śaka* year, for which *ahargaa vallī* is to be found) and obtain the difference called *śea* (remainder).

- ii) Find the *vallī* values corresponding to the nearest *śaka* year given in the table and also for the *śea vara* (remainder) using tables 5.1 and 5.2 respectively. Also find the *vāra* corresponding to these given in the last columns of tables 5.1 and 5.2.
- iii) Add the *vallī* and *vāra* for the *śaka* year and the remainder correspondingly. Remove the multiples of 7 from *vāra* (when it exceeds 7).
- iv) The above sum gives *grahadina vallī* or *ahargaa vallī* for the *ia śaka* year (given *śaka* year).
- v) Now, using table 5.3, obtain the *paka vallī* and *vāra* for the given *paka* of the running lunar month of the given *śaka* year.
- vi) Add the *paka vallī* and *vāra* obtained in the above step (*v*) to the *grahadina vallī* or *ahargaa vallī* of *ia śaka* year obtained in step (*iv*).
- vii)Add the elapsed number of *tithis* of the running *paka* of the lunar month to the sum obtained above in step (*vi*) in the fourth component of the *vallī*. This gives the *ahargaa vallī* or *ahargaa dina vallī* for the given day of the *śaka* year.

viii) Check for *vāra* and add or subtract 1.

**Example 6.1***:* Given date: *Śā.Śaka* 1534 *Vaiśākha Śukla* 15 corresponding to 1612 May 15.

The nearest *śaka* year from table 5.1 is 1514.

Given *śaka* year - Nearest *śaka* year from table = 1534 – 1514 = 20 (*śea)*

Now, *vall* $\bar{i}$  corresponding to 1514 is  $\rightarrow$ 7|56|08|52 and *vāra* 5

*vall* $\bar{v}$  **corresponding to** *śesa varsa*, 20 is  $\rightarrow$ 0|02|02|04 and *vāra* 2

*paka vallī* for *Vaiśākha Śukla* 15 is → 0|00|00|44 and *vāra* 2

Adding  $\rightarrow$  7|58|11|40 and *vāra* 2

Thus *ahargaa vallī* for the given day is 7|58|11|40 and *vāra* 2 ( removing multiples of 7).

**Note:** (i) *vāra* is counted from Sunday as 0.

(ii) While adding the *vallī* components, multiples of 60 are removed.

**Example 6.2***:* Given date: *Śā.Śaka* 1939 *Śrāvaa Krsna Saptami* (7) corresponding to 2017 August 14, Monday

Nearest *śaka* year from table 5.1 is 1913

Given *śaka* year - Nearest *śaka* year from table = 1939– 1913 = 26 (*śea).*

Now, *vallī* corresponding to 1913 is  $\rightarrow$ 8|36|37|45 and *vāra* 5 *vallī* corresponding to *śea vara*, 26 is → 0|02|38|29 and *vāra* 3 *paksa vallī* for *Śrāvaṇa Śukla* is  $\rightarrow$  0|00|02|13 and *vāra* 0 number of *tithis* in the given *paksa* is  $\rightarrow$ 0|00|00|07 and *vāra* 0 Adding → 8|39|18|34 and *vāra* 1

Thus *ahargaa vallī* for the given day is 8|39|18|34 and *vāra* 1 ( removing multiples of 7).

**Remark:** (i) If *Kali ahargaa* for a given date is known, then the *ahargaa vallī* can be obtained by taking the remainders after dividing *Kali ahargaa* days by 60 as shown in the following example.

**Example 6.3:** *Śaka* 1849*, Mārgaśira Śukla* 15 Thursday corresponding to 1927 December 8.

The *Kali ahargana* for the given date,  $A =$ 1836758.

Now, dividing A by 60, integer part of the quotient  $Q_1$ = 30612 and Remainder R<sub>1</sub>= 38

dividing  $Q_1$  by 60, integer part of the quotient  $Q_2$ = 510 and Remainder  $R_2$ = 12

dividing  $Q_2$  by 60, integer part of the quotient  $Q_3=$ 8 and Remainder  $R_3$ = 30

dividing  $Q_3$  by 60, integer part of the quotient  $Q_4$ = 0 and Remainder  $R_4 = 8$ .

The *ahargaa vallī* for the given date is  $R_4|R_3|R_2|R_1= 8|30|12|38.$ 

(ii) The *ahargaa vallī* for the given date is of the form  $V_1|V_2|V_3|V_4$ . From these *vall* $\bar{t}$  components, the *Kali ahargaa* can be obtained by using the formula

$$
A = (V_1 \times 60^3) + (V_2 \times 60^2) + (V_3 \times 60) + V_4
$$

**Example 6.4:** Given date: *Śā.Śaka* 1939 *Vaiśākha Śukla* 15 corresponding to 2017 May 10, Wednesday.

*Ahargana vall* $\bar{i}$  = 8|39|16|58 i.e. V<sub>1</sub>=8, V<sub>2</sub>=39,  $V_3=16$ ,  $V_4=58$ 

*Kali ahargaṇa,* A =  $(V_1 \times 60^3) + (V_2 \times 60^2) +$  $(V_3 \times 60)+V_4 = 8 \times 60^3+39 \times 60^2+16 \times 60+58 =$ **1869418.**

Using modern tables 9–9, *Ahargaa* for 2017 May 10 is 1**869418.**

# **7.** *AHARGAN. <sup>A</sup>* **ACCORDING** *GRAHAL<sup>A</sup> – GHAVA*

*Grahalāghava (GL)* of Ganeśa Daivajña is the most popular astronomical handbook (*karaa)* especially in Maharashtra, North Karnataka and major parts of North India. For the purpose of computations of planetary positions, eclipses, etc. Ganeśa Daivajña has adopted a contemporary date as the reference point ( epoch) viz., the mean sunrise of Monday, *Caitra śukla pratipat, śaka* 1442 corresponding to March19, 1520. Ganeśa has simplified the method of computations of positions of planets which is otherwise laborious by the traditional methods followed by celebrated astronomers.

To avoid a large number for the *ahargaa*, he has adopted a cycle (*cakra*) of 4016 days, approximately 11 solar years. His modified *ahargaa* never exceeds 4016 days and hence it is very handy. Further, huge numbers for *ahargaa* by the conventional method, for multiplication etc., would result in numerical errors. This is avoided by Ganeśa's innovation.

The epoch chosen by Ganesa Daivajña is *Śālivāhana śakavara* (year) 1442 *Caitra śukla pratipat,* corresponding to March 19,1520 (Julian), Monday. The *ahargaa* according to *Grahalāghava* for a given lunar date is determined as follows:

- i) Subtract 1442 from the *Śālivāhana śaka* year (elapsed) of the given date to get the years elapsed (*gatābdi*)
- ii) Divide the remainder by 11. The quotient is called *cakra* (cycle) = *C*
- iii) Multiply the remainder obtained in step (ii) by 12 and to the product add the number of lunar months elapsed, counting *Caitra* as 1 The sum thus obtained is called 'mean lunar months'(*madhyama māsa gaa*) denoted by *M*
- iv) The number of *adhikamāsas* is given by the quotient of  $(M + 2C + 10)/33$ .

**Remark:** The number of civil days in 11 solar years is nearly 11×365.2586. As the average lunar month has 29.530589 days, the number of lunar months in 11 years is  $\frac{11 \times 365.2586}{29.530589} = 136.05704$  Now  $136 = 11 \times 12$ + 4, which means that there are 4 *Adhikamāsas.* These 4 *adhikamāsas* are taken into account in  $\frac{M}{33}$  as  $\frac{11\times12}{33}$  = 4. Consider the fractional part 0.05704. Now  $\frac{2}{33} \approx 0.060 \approx 0.05704$ . This accounts for the factor  $\frac{2C}{33}$  ( a factor  $\frac{2}{33}$  for each cycle). Actually  $\frac{2C}{35}$  would have been better. For the convenience of clubbing with M,  $\frac{2C}{33}$  is used.

The discrepancy would not matter, as 1 is added to or subtracted from the computed number of *adhikamāsas* depending on the actual occurance of an *adhikamāsa* close to the desired day.

v) True lunar months (*spaa māsa gaa*)

= Mean lunar months + *adhikamāsas*  $=M +$  quotient of  $(M + 2C + 10)/33$  $= TM$ 

vi) The mean *Ahargaa* (*madhyama ahargaa*)

$$
MAH = (TM \times 30) + TI + \frac{C}{6}
$$

where *TI* is the number of *tithis* elapsed in the given lunar month.

- vii)*Kayadinas* = Quotient of  $\left[\frac{1}{64} \times$ Madhyama ahargana $\right] \equiv KD$
- viii) True *ahargaa* (*sāvana dinas*) i.e., the number of civil days,

$$
TAH = Mean \, Ahargana - Kşayadinas
$$
  
=  $MAH - KD = MAH$  - Quotient of  

$$
\left[\frac{1}{64} \times Madhyama \, ahargana\right]
$$

ix) However since the average values of parameters are considered in the above computations, 1 day may have to be either added to or subtracted from the results of (viii) to get the actual *ahargaa*

This is done by verifying the weekday as follows:

- (a) Multiply *cakras, C* by 5 and add *ahargaa, TAH* to it i.e., find  $(5C + TAH)$
- (b) Divide result of (a) by 7 and find the remainder. Let  $R =$  remainder of (5*C + TAH*)/7.

 If *R* = 0, then the weekday is Monday; *R* =1, then it is Tuesday and so on.

(c) If the calculated weekday is a day next to the actual weekday, then subtract 1 from *TAH* and if it is one day earlier than the actual weekday, then add 1 to *TAH.*

**Note:** 1. Some times when (*Śālivāhana śaka* year – 1442) is divided by 11, to get *cakras* the remainder could be 0. In that case even 2 may have to be added or subtracted from the obtained *sāvana dinas* to get the true *ahargaa* for the weekday.

2. Sometimes there could be an *adhikamāsa* in a particular given lunar year.

- (i) If the given date is before the *adhikamāsa* of that lunar year, then subtract 1 from the number of *adhikamāsa* obtained in the calculations.
- (ii) If the given date is after the *adhikamāsa* of that lunar year, then add 1 to the number of *adhikamāsas* obtained in the calculations if the fractional part of the computed *adhikamāsa* is close to 1 .

**Remark:** If the fractional part is close to 0, there is no need to add 1, as the computed number of *adhikamāsas* would have already included the occurred *adhikamāsa* of the desired lunar year.

These two cases are demonstrated in the examples.

**Example 7.1***: Śālivāhana śaka* 1534, *Vaiśākha Pūrimā*, Monday corresponding to May 14, 1612.

- i) Subtract 1442 from the *Śālivāhana śaka* year 1534: years elapsed (*gatābdi*) = 1534-1442 = 92
- ii) Divide the remainder in (i) by 11.

The quotient *cakra* (cycle), *C* = 8 and remainder  $= 4$ 

iii) Multiply the remainder obtained in step (ii) i.e. 4 by 12 and adding the number of lunar months elapsed in the given year, we get 'mean lunar months' (*madhyama māsa gaa*) denoted by *M* i.e.  $M = (4 \times 12) + 1 = 49$ 

iv) The number of *adhikamāsas* is given by the quotient of  $(M + 2C + 10)/33$ 

 $= (49 + 2(8) + 10)/33 = 75/33$ ; quotient = 2

- v) True lunar months (*spaa māsagaa*) = Mean lunar months + *adhikamāsas* = *M*+ quotient of (*M* + 2*C* + 10)/33 = 49 + 2 = 51 = *TM*
- vi) The mean *ahargaa* (*madhyama ahargaa)*:

$$
MAH = (TM \times 30) + TI + \frac{C}{6} = (51 \times 30) + 14
$$
  
+ INT (8/6) = 1545 = MAH

(Note: INT stands for the integer value)

vii)*Kayadinas*

= Quotient of 
$$
\left[\frac{1}{64} \times Madhyama ahargana\right]
$$

 $= INT(1545/64) = 24 = KD$ 

viii) True *Ahargaa* (*sāvana dinas*) i.e., the number of civil days,

*TAH* = Mean *ahargaa* - *kayadinas*

 $= MAH - KD = 1545 - 24 = 1521$ 

ix) Weekday verification:

 $5C + TAH = 5(8) + 1521 = 1561$ 

 $R =$ Remainder of  $(5C + TAH)/7 =$  remainder of  $1561/7 = 0$ 

That is weekday comes out as Monday.

Since the weekday obtained from calculation is the same as the actual weekday (known), nothing needs to be added to or subtracted from *TAH.*

Thus, True *ahargaa* = 1521 and number of *cakras*  $= 8.$ 

**Example 7.2:** *Śālivāhana Śaka* 1530, *Kārtika Śukla pratipat,* Saturday corresponding to December 6, 1608. In this year *Bhādrapada* is the

*adhikamāsa* which comes before the given date.

- i) Years elapsed (*gatābdi*) = 1530- 1442 = 88
- ii) Divide the remainder in (i) by 11.

The quotient *cakra* (cycle), *C* = 8 and  $remainder = 0$ 

- iii) Mean lunar months (*madhyama māsa gaa*),  $M = (0 \times 12) + 7 = 7$
- iv) The number of *adhikamāsas* is given by the quotient of  $(M + 2C + 10)/33$

 $= (7 + 16 + 10)/33 = 33/33$ ; Quotient = 1

Since the given date occurs after the *adhika Bhādrapada māsa,*add 1 to the number of *adhikamāsas* obtained above. Therefore, the number of *adhikamāsas* elapsed for the given  $year = 1 + 1 = 2$ 

- v) True lunar months (*spaa māsa gaa* ) = Mean lunar months  $+$  *adhikamāsas* =  $M$  + quotient of (*M* + 2*C* + 10)/33 = 7+ 2 = 9= *TM*
- vi) The mean *ahargaa* (*Madhyama ahargaa*)

$$
MAH = (TM \times 30) + TI + \frac{C}{6}
$$

 $= (9 \times 30) + 0 + \text{INT } (8/6) = 271 = \text{MAH}$ 

(Note: INT stands for the integer value)

vii)*Kayadinas* = Quotient of

$$
\left[\frac{1}{64} \times Madhyama ahargana\right]
$$
  
= INT(271/64) = 4 = KD

viii) True *ahargaa* (*sāvana dinas*) i.e., the number of civil days,

*TAH* = Mean *ahargaa* - *kayadinas*

$$
= MAH - KD = 271 - 4 = 267
$$

Weekday verification:

$$
5C + TAH = 5(8) + 267 = 307
$$

 $\therefore R$  = Remainder of (*5C + TAH*)/7 = remainder of  $307/7 = 6$ 

This is Sunday. But the actual weekday is Saturday. Therefore subtract 1 from *TAH* to obtain *ahargaa* for the given day i.e *ahargaa*  $=$  TAH  $- 1 = 267 - 1 = 266$ .

Thus, *ahargaa* = 266 and the number of *cakras*  $= 8.$ 

# 8. RELATION AMONG *AHARGANAS OF KARAN. AKUTHALA* **(***KRK***)***, GRAHAL<sup>A</sup> – GHAVA* **(***GL***) AND** *MAKARANDASA – RIN. I –* **(** *MKS***)**

*Karaakutūhala* (*KRK*) of Bhāskara II (born 1114 CE) is a *karaa* text (handbook) in astronomy which consists of 139 *ślokas*. The epoch chosen is the mean sunrise (at Ujjaynī) on Thursday, February 24, 1183 CE (Julian). This tract is also well-known as *Grahāgama kutūhala.* Some almanac makers are using this text even now for computations. In fact the voluminous work called *Brahmatulya sāriī* consists of ready–touse tables based on Bhāskara's tract.

Subtracting 1687851 days from *MKS ahargaa* days or subtracting *vallī* 7|48|50|51 from *MKS ahargaa vallī* we obtain *ahargaa* days or *ahargaa vallī* correspondingly according to *GL* for the given date.

Adding 123114 days to *GL ahargaa* (*ahargaa* according to *GL*) we obtain *ahargaa* according to *KRK*

i.e., for a given date,

(i) *Ahargaa* according to *GL* = *MKS ahargaa* days -1687851

(ii) *Ahargaa vallī* for *GL ahargaa* = *MKS ahargaa vallī* - 7|48|50|51

(iii) *Ahargaa* according to *KRK* = *GL Ahargaa* + 123114

**Note:** Here 1687851 days are the *Kali ahargaa* for *GL* epoch (1520 CE, March 19 Monday)

*Kali ahargaa* for KRK epoch (1183 CE, February 24 Thursday) is 1564737.

*Kali ahargaa* for GL epoch *- Kali ahargaa* for *KRK* epoch = 1687851- 1564737 = 123114

**Example:** *Śaka* 1849*, Mārgaśira Śukla,* 15 Thursday corresponding to 1927 December 8.

The *Kali ahargana* for the given date,  $A =$ 1836758.

For the given date, *MKS ahargaa vallī*  $=8|30|12|38$ 

*MKS ahargaa* days = 1836758

*(i) Ahargaa* days of *GL* = *MKS ahargaa* days - 1687851 = 1836758-1687851 = **148907**

Converting 148907 days into *cakra* (*C*) and *ahargana* (*A*), we get  $C = 37$  and  $A = 315$ 

- (ii) *Ahargaa vallī* of *GL* = *MKS ahargaa vallī*  $7|48|50|51=8|30|12|38 - 7|48|50|51 =$ **0|41|21|47**
- $(iii)$  *Ahargana* of *KRK* = *GL ahargana* + 123114  $= 148907 + 123114 = 272021.$

# **9. FINDING THE CHRISTIAN DATE FROM THE** *AHARGAN. <sup>A</sup>* **AND VICE VERSA**

In the table 9.1, the Julian days and *ahargaas* for the epochs of *Kaliyuga* and the *Grahalāghava* are given for the beginning of the Christian (Common Era)centuries from -3200 (J) to 2200 (G). Here **J** and **G** in brackets represent respectively Julian and Gregorian.

**Note:** Tables 9.1 - 9.3 are reproduced from *Indian Astronomy – Concepts and Procedures* by S. Balachandra Rao.

In the table 9.2, the days as also *cakras* and *ahargaas* for the year beginnings according to the *Grahalāghavam* are given from 0 to 99 years.

**Note:** For the beginning of century years before Christ (BCE, Before Common Era) for example — 3100 refers to 3101 BC etc. However this convention is not applicable to the positive years. This is since 1 BCE is taken as the zero year. For

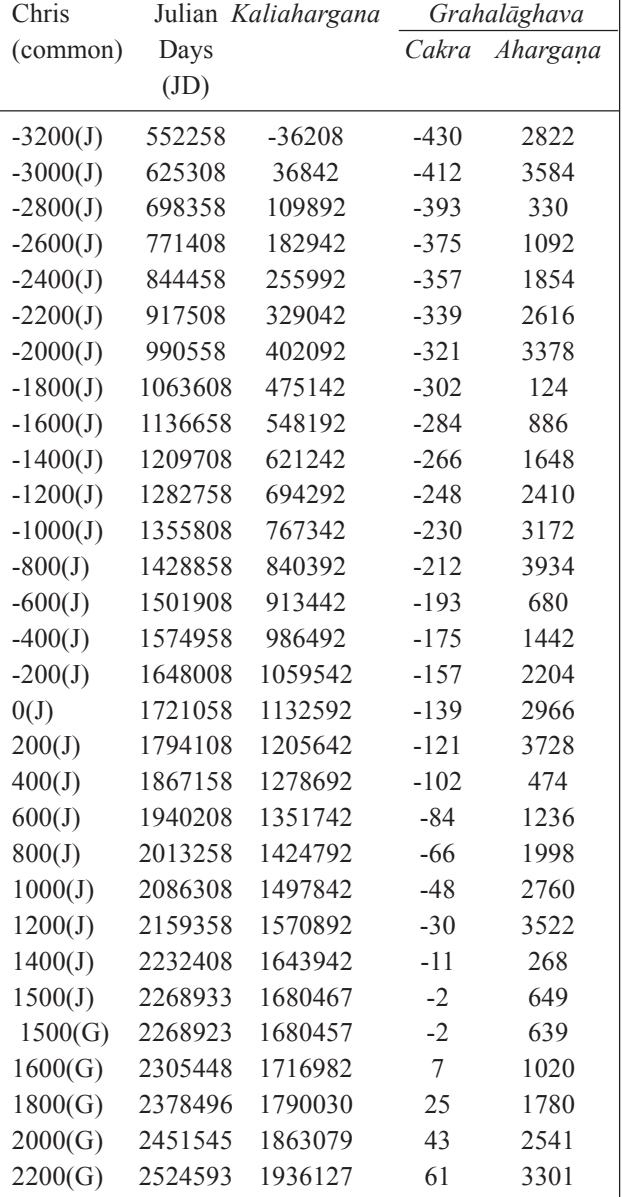

**Table 9.1.** *Ahargaa: Kali, Grahalāghava* and Julian Days

Julian century years consistently 36525 days are added. But for the Gregorian calendar (after 1582 CE) for century years for the usual century years 36524 days are added, since the tropical solar year is considered. However for the century year which are leap years (divisible by 400) one more extra day is added. Thus for positive century years, the listed year refers to that year itself and not its next year. For example 1900 and 2000 do not refer to 1901 and 2001.

| Year             | Days             |                         | Grahalāghava     | Year   | Days  | Grahalāghava     |          |  |  |
|------------------|------------------|-------------------------|------------------|--------|-------|------------------|----------|--|--|
|                  |                  | Cakra                   | Ahargana         |        |       | Cakra            | Ahargana |  |  |
| $\boldsymbol{0}$ | $\boldsymbol{0}$ | $\boldsymbol{0}$        | $\boldsymbol{0}$ | 51     | 18627 | $\overline{4}$   | 2563     |  |  |
| 1                | 365              | $\boldsymbol{0}$        | 365              | 52     | 18993 | $\overline{4}$   | 2929     |  |  |
| $\sqrt{2}$       | 730              | $\boldsymbol{0}$        | 730              | 53     | 19358 | 4                | 3294     |  |  |
| $\mathfrak{Z}$   | 1095             | $\boldsymbol{0}$        | 1095             | 54     | 19723 | $\overline{4}$   | 3659     |  |  |
| $\overline{4}$   | 1461             | $\boldsymbol{0}$        | 1461             | 55     | 20088 | 5                | $8\,$    |  |  |
| 5                | 1826             | $\boldsymbol{0}$        | 1826             | 56     | 20454 | 5                | 374      |  |  |
| 6                | 2191             | $\boldsymbol{0}$        | 2191             | 57     | 20819 | 5                | 739      |  |  |
| $\tau$           | 2556             | $\boldsymbol{0}$        | 2556             | 58     | 21184 | 5                | 1104     |  |  |
| $8\,$            | 2922             | $\boldsymbol{0}$        | 2922             | 59     | 21549 | 5                | 1469     |  |  |
| 9                | 3287             | $\boldsymbol{0}$        | 3287             | 60     | 21915 | 5                | 1835     |  |  |
| 10               | 3652             | $\boldsymbol{0}$        | 3652             | 61     | 22280 | 5                | 2200     |  |  |
| 11               | 4017             | $\mathbf{1}$            | $\mathbf{1}$     | 62     | 22645 | 5                | 2565     |  |  |
| 12               | 4383             | 1                       | 367              | 63     | 23010 | 5                | 2930     |  |  |
| 13               | 4748             | 1                       | 732              | 64     | 23376 | 5                | 3296     |  |  |
| 14               | 5113             | $\mathbf{1}$            | 1097             | 65     | 23741 | 5                | 3661     |  |  |
| 15               | 5478             | 1                       | 1462             | 66     | 24106 | 6                | $10\,$   |  |  |
| 16               | 5844             | $\mathbf{1}$            | 1828             | 67     | 24471 | 6                | 375      |  |  |
| 17               | 6209             | $\mathbf{1}$            | 2193             | 68     | 24837 | 6                | 741      |  |  |
| 18               | 6574             | 1                       | 2558             | 69     | 25202 | 6                | 1106     |  |  |
| 19               | 6939             | $\mathbf{1}$            | 2923             | $70\,$ | 25567 | 6                | 1471     |  |  |
| 20               | 7305             | $\mathbf{1}$            | 3289             | $71\,$ | 25932 | 6                | 1836     |  |  |
| 21               | 7670             | $\mathbf{1}$            | 3654             | 72     | 26298 | 6                | 2202     |  |  |
| $22\,$           | 8035             | $\overline{c}$          | $\overline{3}$   | 73     | 26663 | 6                | 2567     |  |  |
| 23               | 8400             | $\overline{c}$          | 368              | 74     | 27028 | 6                | 2932     |  |  |
| 24               | 8766             | $\overline{c}$          | 734              | 75     | 27393 | 6                | 3297     |  |  |
| 25               | 9131             | $\overline{c}$          | 1099             | 76     | 27759 | 6                | 3663     |  |  |
| 26               | 9496             | $\overline{c}$          | 1464             | 77     | 28124 | $\overline{7}$   | 12       |  |  |
| 27               | 9861             | $\overline{2}$          | 1829             | 78     | 28489 | $\sqrt{ }$       | 377      |  |  |
| 28               | 10227            | $\overline{2}$          | 2195             | 79     | 28854 | $\sqrt{ }$       | 742      |  |  |
| 29               | 10592            | $\overline{c}$          | 2560             | 80     | 29220 | $\sqrt{ }$       | 1108     |  |  |
| 30               | 10957            | $\overline{c}$          | 2925             | 81     | 29585 | $\overline{7}$   | 1473     |  |  |
| 31               | 11322            | $\sqrt{2}$              | 3290             | 82     | 29950 | $\boldsymbol{7}$ | 1838     |  |  |
| 32               | 11688            | 3                       | 3656             | 83     | 30315 | $\sqrt{ }$       | 2203     |  |  |
| 33               | 12053            | 3                       | $\sqrt{5}$       | 84     | 30681 | $\sqrt{ }$       | 2569     |  |  |
| 34               | 12418            | 3                       | 370              | 85     | 31046 | $\boldsymbol{7}$ | 2934     |  |  |
| 35               | 12783            | 3                       | 735              | 86     | 31411 | $\boldsymbol{7}$ | 3299     |  |  |
| 37               | 13514            | 3                       | 1466             | 88     | 32142 | 8                | 14       |  |  |
| 38               | 13879            | $\overline{\mathbf{3}}$ | 1831             | 89     | 32507 | $\,$ $\,$        | 379      |  |  |
| 39               | 14244            | 3                       | 2196             | 86     | 31411 | $\boldsymbol{7}$ | 3299     |  |  |
| 40               | 14610            | 3                       | 2562             | 87     | 31776 | $\boldsymbol{7}$ | 3664     |  |  |
| 41               | 14975            | 3                       | 2927             | 88     | 32142 | 8                | 14       |  |  |
| 42               | 15340            | 3                       | 3292             | 89     | 32507 | 8                | 379      |  |  |
| 43               | 15705            | 3                       | 3657             | 90     | 32872 | 8                | 744      |  |  |

**Table 9.2.** *Ahargaa* for Year Beginnings

 $\mathbf{r}$ 

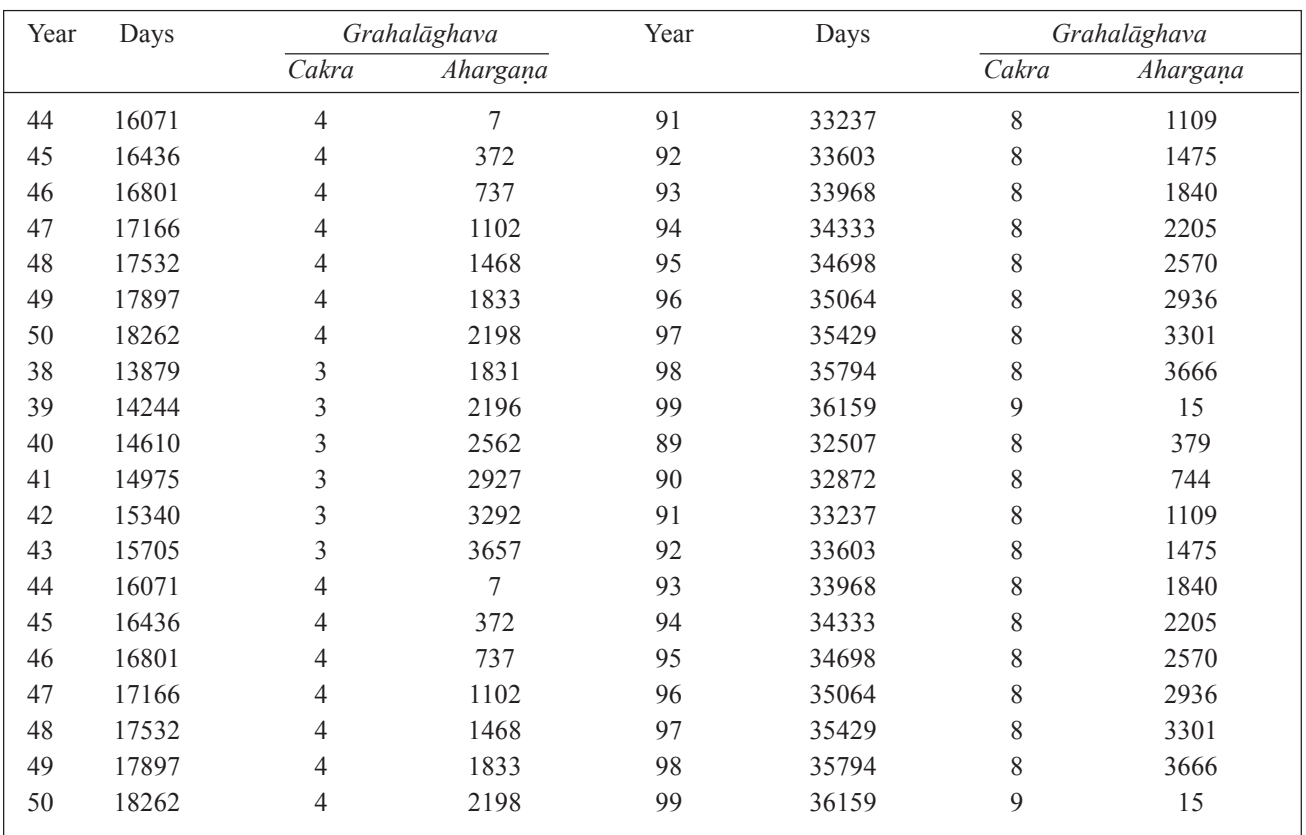

In table 9.3, the *Ahargaa* for days of a year is given. In this table, the first two columns are headed by C and B which stand respectively for a common (non-leap) year and bissextile (leap) year.

**Note: 9.1:** In table 9.1, the Julian days refer to the noon (GMT) and the *Kali* and *Grahalāghava ahargaa* refer to the Ujjain mean sunrise of the day preceding January 1 for the non-leap century years. In the case of leap century year (e.g. 1600 and 2000 Gregorian), the number refers to January 1 itself.

**9.2:** In table 9.1, the letters J and G in brackets represent respectively the Julian and the Gregorian calendars. The Gregorian calendar came into effect from October 15, 1582, Friday.

**9.3:** The reckoning of the Julian days starts from the mean noon (GMT) on January 1, 4713 BCE, Monday. On that day, at the mean noon(GMT), the Julian day number  $= 0$ .

**9.4:** For a given date in a leap year, only for January and February, the column headed by B must be used in table 9.3. For other months even in a leap year and for all months in a common year the first column under C must be used.

# **The procedure for finding the Christian date from the** *cakras* **and the** *ahargaa* **of** *GL*

(i) Multiply the number of *cakras C* by 4016 (the number of days in a *cakra*) i.e., find 4016*C*. To this 4016*C* add the *ahargaa A* i.e., find (4016*C+A*). The *Kali ahargaa* for the *GL* epoch is 16, 87,850). Add this constant to (4016 *C + A*) i.e., find (4016 *C+ A*+ 16,87,850). This gives the *Kali ahargaa* for the required date.

From Table 9.1 to 9.3, for the thus obtained *Kali ahargaa,* the corresponding Christian date can be obtained as shown in the following example.

|                  | Dates            | Jan.             | Feb. | Mar.    | Apr. | May. | Jun. | Jul. | Aug. | Sep. | Oct. | Nov. | Dec. |
|------------------|------------------|------------------|------|---------|------|------|------|------|------|------|------|------|------|
| $\mathbf C$      | $\, {\bf B}$     |                  |      |         |      |      |      |      |      |      |      |      |      |
| $\boldsymbol{0}$ | $\,1$            | $\boldsymbol{0}$ | 31   |         |      |      |      |      |      |      |      |      |      |
| $\mathbf{1}$     | $\mathbf{2}$     | $\,1\,$          | 32   | 60      | 91   | 121  | 152  | 182  | 213  | 244  | 274  | 305  | 335  |
| $\overline{c}$   | $\overline{3}$   | $\,1\,$          | 33   | 61      | 92   | 122  | 153  | 183  | 214  | 245  | 275  | 306  | 336  |
| $\overline{3}$   | $\overline{4}$   | $\overline{3}$   | 34   | 62      | 93   | 123  | 154  | 184  | 215  | 246  | 276  | 307  | 337  |
| $\overline{4}$   | 5                | $\overline{4}$   | 35   | 63      | 94   | 124  | 155  | 185  | 216  | 247  | 277  | 308  | 338  |
| 5                | 6                | 5                | 36   | 64      | 95   | 125  | 156  | 186  | 217  | 248  | 278  | 309  | 339  |
| 6                | $\boldsymbol{7}$ | 6                | 37   | 65      | 96   | 126  | 157  | 187  | 218  | 249  | 279  | 310  | 340  |
| $\sqrt{ }$       | 8                | $\boldsymbol{7}$ | 38   | 66      | 97   | 127  | 158  | 188  | 219  | 250  | 280  | 311  | 341  |
| 8                | 9                | 8                | 39   | 67      | 98   | 128  | 159  | 189  | 220  | 251  | 281  | 312  | 342  |
| 9                | 10               | 9                | 40   | 68      | 99   | 129  | 160  | 190  | 221  | 252  | 282  | 313  | 343  |
| 10               | 11               | 10               | 41   | 69      | 100  | 130  | 161  | 191  | 222  | 253  | 283  | 314  | 344  |
| 11               | 12               | $1\,1$           | 42   | $70\,$  | 101  | 131  | 162  | 192  | 223  | 254  | 284  | 315  | 345  |
| 12               | 13               | 12               | 43   | $71\,$  | 102  | 132  | 163  | 193  | 224  | 255  | 285  | 316  | 346  |
| 13               | 14               | 13               | 44   | $72\,$  | 103  | 133  | 164  | 194  | 225  | 256  | 286  | 317  | 347  |
| 14               | 15               | 14               | 45   | 73      | 104  | 134  | 165  | 195  | 226  | 257  | 287  | 318  | 348  |
| 15               | 16               | 15               | 46   | 74      | 105  | 135  | 166  | 196  | 227  | 258  | 288  | 319  | 349  |
| 16               | 17               | 16               | 47   | 75      | 106  | 136  | 167  | 197  | 228  | 259  | 289  | 320  | 350  |
| 17               | 18               | 17               | 48   | 76      | 107  | 137  | 168  | 198  | 229  | 260  | 290  | 321  | 351  |
| 18               | 19               | 18               | 49   | $77 \,$ | 108  | 138  | 169  | 199  | 230  | 261  | 291  | 322  | 352  |
| 19               | 20               | 19               | 50   | $78\,$  | 109  | 139  | 170  | 200  | 231  | 262  | 292  | 323  | 353  |
| 20               | 21               | 20               | 51   | 79      | 110  | 140  | 171  | 201  | 232  | 263  | 293  | 324  | 354  |
| 21               | 22               | 21               | 52   | 80      | 111  | 141  | 172  | 202  | 233  | 264  | 294  | 325  | 355  |
| 22               | 23               | 22               | 53   | 81      | 112  | 142  | 173  | 203  | 234  | 265  | 295  | 326  | 356  |
| 23               | 24               | 23               | 54   | 82      | 113  | 143  | 174  | 204  | 235  | 266  | 296  | 327  | 357  |
| 24               | 25               | 24               | 55   | 83      | 114  | 144  | 175  | 205  | 236  | 267  | 297  | 328  | 358  |
| 25               | 26               | 25               | 56   | 84      | 115  | 145  | 176  | 206  | 237  | 268  | 298  | 329  | 359  |
| 26               | 27               | 26               | 57   | 85      | 116  | 146  | 177  | 207  | 238  | 269  | 299  | 330  | 360  |
| 27               | 28               | 27               | 58   | 86      | 117  | 147  | 178  | 208  | 239  | 270  | 300  | 331  | 361  |
| 28               | 29               | 28               | 59   | 87      | 118  | 148  | 179  | 209  | 240  | 271  | 301  | 332  | 362  |
| 29               | 30               | 29               |      | 88      | 119  | 149  | 180  | 210  | 241  | 272  | 302  | 333  | 363  |
| 30               | 31               | 30               |      | 89      | 120  | 150  | 181  | 211  | 242  | 273  | 303  | 334  | 364  |
| 31               |                  | 31               |      | 90      |      | 151  |      | 212  | 243  |      | 304  |      | 365  |

**Table 9.3.** *Ahargaa* for days of a year

**Example 9.1** Suppose for a date *cakra* = 12 and  $ahargana = 30$ 

Number of civil days since the epoch  $= 4016 C + A = 4016 \times 12 + 30 = 48,222$ 

*Kali ahargana* of *GL* epoch =  $16, 87,850$ 

 $\therefore$  *Kali ahargana* for the given day = 17, 36,072

From tables 9.1 to 9.3, for this *Kali ahargaa*, we have

 $1600 \text{ (G)} \rightarrow 17,16,982$ Year  $52 \rightarrow 18,993$ April 7  $\rightarrow$  97 Total  $\rightarrow$  17,36,072

Therefore the given date corresponds to **April 7, 1652(G).**

### **Finding the weekday from the** *ahargaa*

Let *C* and *A* respectively be the *cakras* and

the *ahargaa* according to *GL*. Multiply *C* by 5 and to this product add *A* i.e., find (*5C+A*).

Dividing (5*C+A*) by 7, let the remainder be *R*. If *R*=0, then the given date falls on a Monday; if *R*=1, Tuesday etc.

**Example 9.2***:* In the example considered above (example 7.1), *C*=8, and *A*=1521. Therefore,  $5C+A=5(8) + 1521 = 1561$ . When 1561 is divided by 7, the remainder *R*=0. Therefore, the given date is a Monday.

### **Finding the** *ahargaa* **from the Christian date**

In Table 9.1, for the beginning of the Christian century (column  $1$ ) — in which the given date lies – *Kali ahargaa* (column 2) and the *cakras* and the (balance) *ahargaa* according to *GL* are given in column 3 and 4. In Table 9.2 the days elapsed at the beginning of each year are given. Table 9.3 provides the cumulative days corresponding to each day of a year. For example, consider Friday, August 04, 2017 CE. For this year the century beginning year is 2000(G). In Table 9.1, against  $2000(G)$ , we have

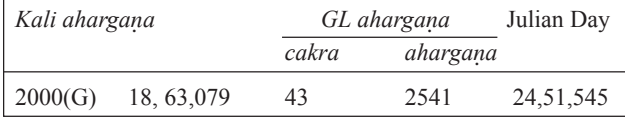

In table 9.2 the total elapsed days are given for the beginning of the years of a century. In the example against 17 years from table 9.2, we have

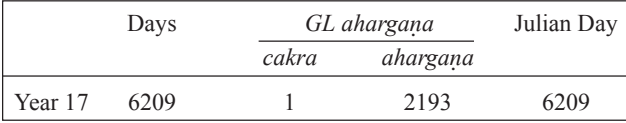

In table 9.3, the accumulated days for the dates of different months in a year are given. In the example for August 4, the number of days elapsed in the year is 216.

Now the total JD and the different *ahargaas* are obtained by adding the corresponding number of days as shown below:

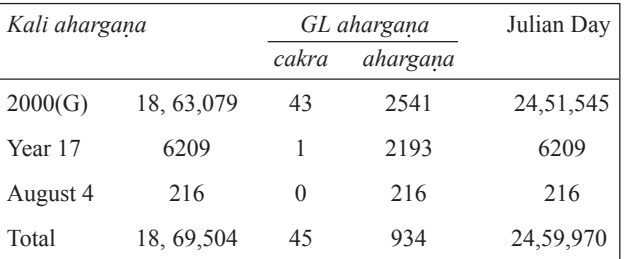

**Note 9.5:** While adding the *ahargaa* numbers for the epoch of *GL*, if the *ahargaa* is greater than or equal to 4016, then the number should be divided by 4016 and the quotient ( an integer) must be added to the *cakras* and the remainder retained under *ahargaa.*

### **Weekday from** *GL ahargaa*

Here  $C = 45$  and  $A = 934$ .

5*C*+*A*=225+934=1159

Dividing  $(5C + A)$  by 7, remainder  $R=4$ , we get Friday.

**Note 9.6:** In Table 9.1, column 2 gives the Julian day number (JDN). To find the weekday from JD of the given date, divide JDN by 7 and let R be the remainder. If  $R=0$ , it is Monday if  $R=1$ , Tuesday etc.

### **10. CONCLUSION**

In the present paper we have presented the procedures for determining *ahargaa* according to *Makarandasāriī* and *Grahalāghava,* since the Kali epoch with concrete examples. We have also provided tables for determining *ahargaa* from a Julian or Gregorian date. It is shown how easy it is to convert a given traditional lunar calendar date to *kali* days using *vallī* components of *Makarandasāriī* and this in turn can be used to obtaining the Julian or Gregorian date.

#### **ACKNOWLEDGEMENT**

We express our indebtedness to the History of Science Division, Indian National Science Academy (INSA), New Delhi, for sponsoring the research project of one of us (S K Uma) under which the present paper is prepared.

#### **BIBLIOGRAPHY**

- Bag, A K. *Mathematics in Ancient and Medieval India,* Chowkamba Orientalia, Vāranāsī, 1979, pp. 257-259.
- Bag, A K. *Ahargaa* and Weekdays as per Modern *Sūryasiddhānta*, *IJHS*, 36.1-2 (2002):55-63
- Jha, Pt. Laalāla. *Makarandaprakāśa,* Chaukhambā Surabhāratī Prakaśan, Vāraņāsī, 1998.
- Mishra, Acharya Ramajanma (Commentary). *Makarandasārinī,* Madālasā publications, Varanasi.
- Pingree, David. Sanskrit Astronomical Tables in the United States (SATIUS), *Trans. of the Am. Phil. Soc;* Phildelphia, 1968.
- Pingree, David. Sanskrit Astronomical Tables in England (SATE), The Kuppuswami Sastri Res. Inst., Madras, 1973.
- Rai, R N. Calculation of *Ahargaa* in the *Vateśvara Siddhānta*, *IJHS*, 7.1(1972)
- Rao, S Balachandra and Uma, S K. *Grahalāghavam* of Ganeśa Daivajña, Eng. Exposition, Math. Notes etc., *IJHS*, 41.1– 4(2006):S89 and S91.
- Rao, S Balachandra and Uma, S K. *Karaakutūhalam* of Bhāskara II, an Eng. Tr. with Notes and Appendices, *IJHS*, 42.1– 2 (2007), 43.1 & 3 (2008)
- Rao, S Balachandra. *Indian Mathematics and Astronomy – Some Landmarks* (Rev.3rd Ed., 6<sup>th</sup> Print) Bhavan's

Gandhi Centre of Science & Human Values, Bangalore, 2005, pp 129-131.

- Rao, S. Balachandra, *Ancient Indian Astronomy Planetary Positions and Eclipses*, B.R. Publishing Corp., Delhi, 2000, p 172.
- Rao S Balachandra and Venugopal, Padmaja. *Transits and Occultations in Indian Astronomy,* Bhavan's Gandhi Centre of Science & Human Values, Bangalore, 2009.
- Rao, S Balachandra; Uma, S K and Venugopal, Padmaja. Mean Planetary positions according to *Grahalāghavam, IJHS*, 39.4(2004): 441-466
- Rao**,** S Balachandra. *Indian Astronomy Concepts and Procedures*, M. P. Birla Institute of Management, Bengaluru, 2016.
- Rupa, K; Venugopal, Padmaja and Rao, S Balachandra, An Analysis of the *Mandaphala* Tables of *Makaranda* and Revision of Parameters, *Ganita Bharatī.*
- Rupa, K; Venugopal, Padmaja and Rao, S Balachandra,*Makarandasārinī* and Allied *Saurapaka* Tables-a Study, *IJHS*, 49.2 (2014): 186-208.
- Sarma, K V (Ed). *Jyotīrmimāmsa* of Nīlakanha Somayāji, V.V.B. Institute of Sanskrit & Indological Studies, Hoshiarpur, 1977, p 6.
- *Sodāharaa Makarandasāriī* with Viśvanātha Daivajña's com. *udāharaam,* Śrī Venkateśvara Press, Bombay, 1913 p.1.
- Tandan, Sri Gangadhara (Commentary). *Makarandasārinī,* Sri Venkateshwara Press, Bombay